# 2022年度 全学統一GTEC (4技能)について

以下の日程で実施しますので,下記対象学部の2021年度入学生は,必ず受検してください。

(2021 年度以外の入学生及び,下記の対象学部以外の学生は受検不要です。)

# 対象学部 : 教育学部,法学部(昼間・夜間主),

経済学部(昼間・夜間主),理学部,歯学部,農学部

注)受検しなければ, 第4学期開講 「英語 (S&L)-2」または「英語 (R&W)-2」 (必修科目)

の単位取得ができません。(第 4 学期に上記科目を履修していない方(既に単位を取得済み

である,上記科目が卒業要件でない等)についても,対象学部の方は全員受検してください。)

# 日程: 2022年12月17日 (土), 18日 (日)

# 予備日受検

やむを得ない事情により予備日の受検を希望する場合は,以下により申込をしてください。

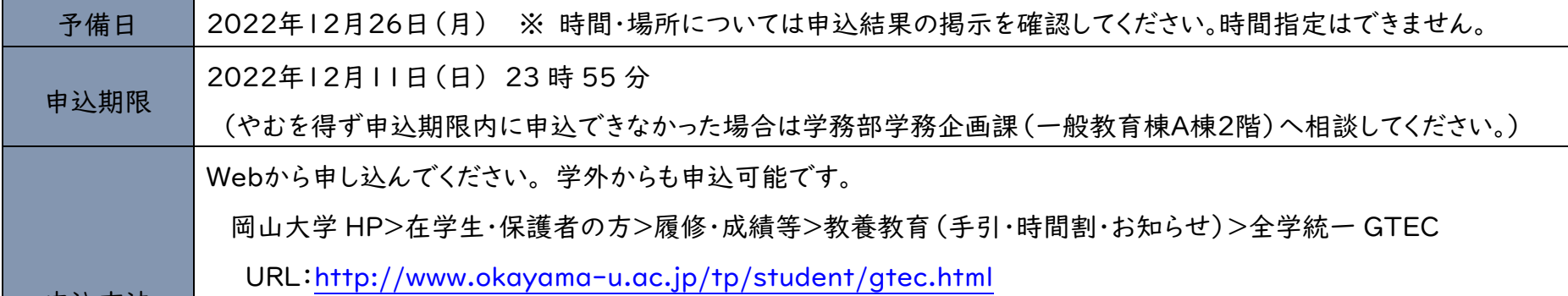

※ 指定された日(12/17 または12/18のどちらか 1 日)での受検となります。 ※ 学部毎の詳細な時間・場所は, 【別紙】を参照してください。 ※ 各自のノート PC にて,wifi に接続の上,受検してもらいます。 持参物 : 学生証,ノート PC(要 GTEC アプリインストール,要フル充電) ※教室で PC 電源コードを接続しながらの受検はできません。

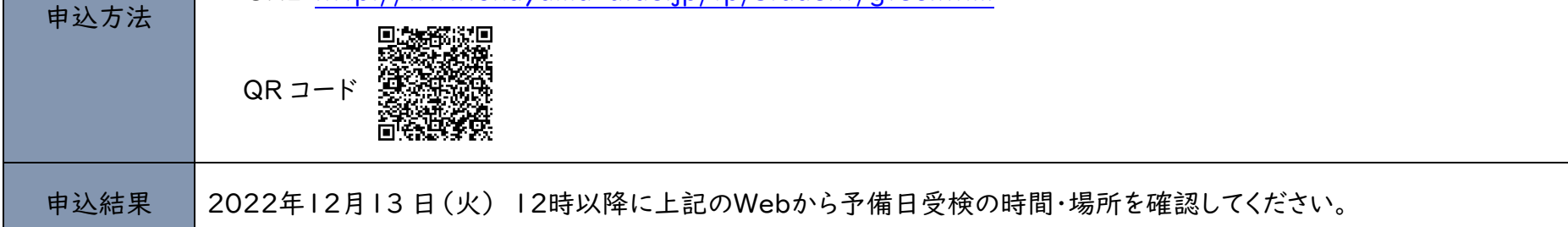

※ 指定日時・予備日ともに受検できない場合は,学務企画課教養教育担当まで連絡してください。

## ▷ 学内受検(予備日含む)ができない場合

やむを得ず指定日・予備日のいずれでも学内受検ができない場合は,必ず学務企画課教養教育担 当までご連絡ください。自宅受検していただくこととなりますが,自宅受検の場合は,単位認定の対象と はなりません。(※ただし,英語(S&L)-2,英語(R&W)-2の単位取得要件としては扱います。)

学務企画課教養教育担当 : 086-251-7248

※インストール方法は,別紙『「GTEC」 試験アプリインストール手順』を 参照してください。試験会場でのインストール不可。 マイク付きイヤホン(持っていない場合は当日貸し出します。)

I

# 上記日程に受検できない場合

### 集合時間,試験室については以下のとおりです。集合場所は各試験室の入口前とします。集合時間以降,試験室入口前で受付を行います。 受付をするまでは入室しないでください。 混雑を避けるため,集合時間の10分前までは, A36またはA37講義室内で待機してください。 所要時間は約1時間10分です。試験室では試験監督者の指示に従ってください。

GTECアプリをダウンロードし、フル充電したノートパソコンと学生証, マイク付きイヤホン (持っていなければ当日貸し出します)を持参してください。

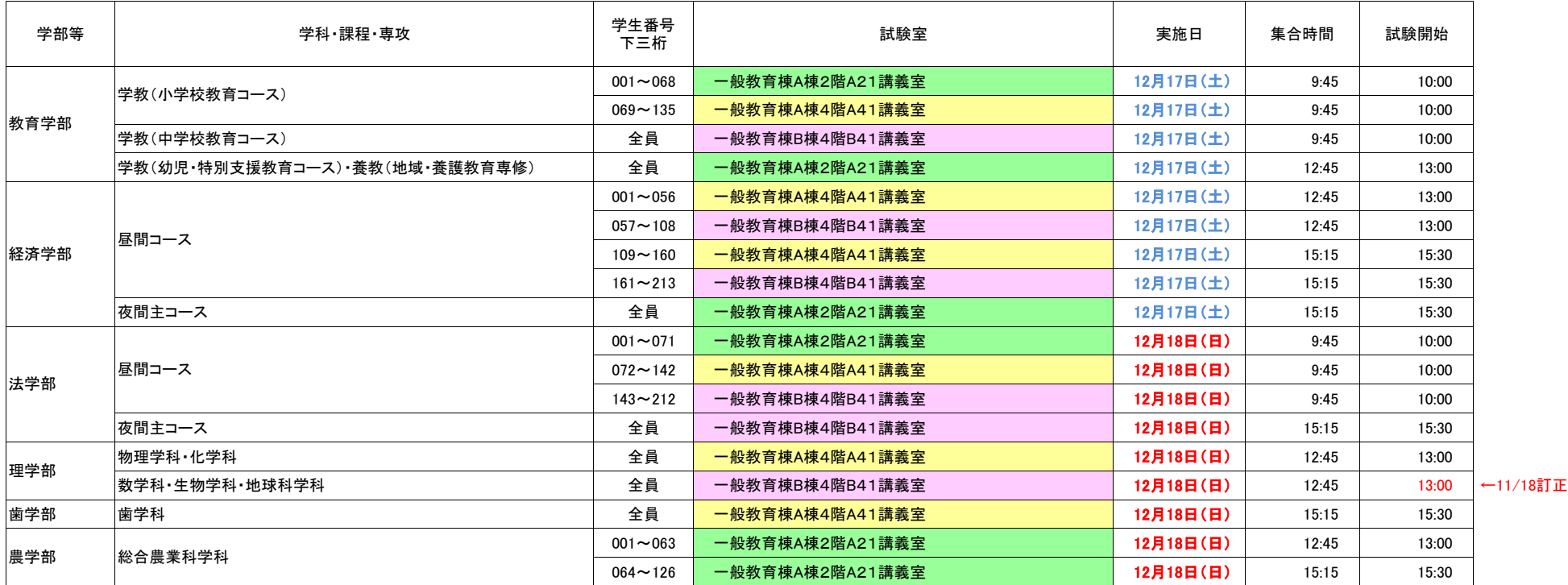

# 岡山大学 全学統一GTEC受検案内(12月実施)

### 【重要】試験日までにGTECアプリ最新版をインストールすること。(P2参照) 自宅にて,各自PCをフル充電しておくこと。(大学では充電不可。)

監督者の案内と共に,以下の説明をよく読み,受検を行ってください。

【テスト(GTEC)について】 テスト形式:リスニング21問(250点)・リーディング16問(250点) ライティング2問(250点)・スピーキング3問(250点) 計42問(1000点満点)

所要時間 :約60分

【受検に必要な情報】 ※すべて半角で入力してください。

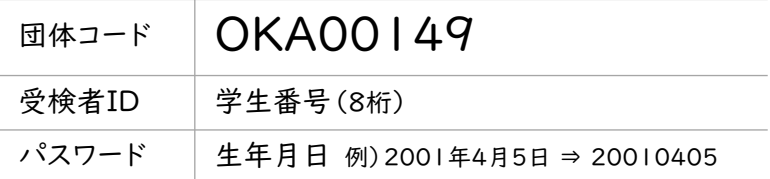

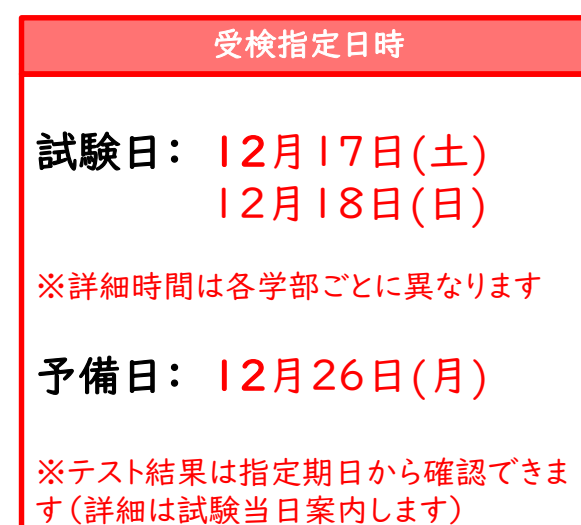

### 【注意事項】

・リスニング,リーディング,ライティング,スピーキングの順に,各自が持参したPCを用いて受検を行います。

- ・リスニング,リーディング,スピーキングは3つのパート,ライティングは2つのパートから問題が構成されており,各パートご とに制限時間が設けられています(下図のTime Remaining)。時間切れにご注意ください。
- ・受検中,ペンと紙を用いてメモをとることはできません。

・リスニングでは,各パートの最初に表示される説明画面で「NEXT」ボタンを押すと,すぐに音声が流れ、問題が始まります。

・次の問題に進むと前の問題には戻れません。

### 【個人情報の取り扱いについて】

「GTEC」受検の際に使用する個人情報は,英語教育にのみ利用します。

個人情報の集計にあたっては,株式会社ベネッセi-キャリアに委託しますが,厳重に管理しています。

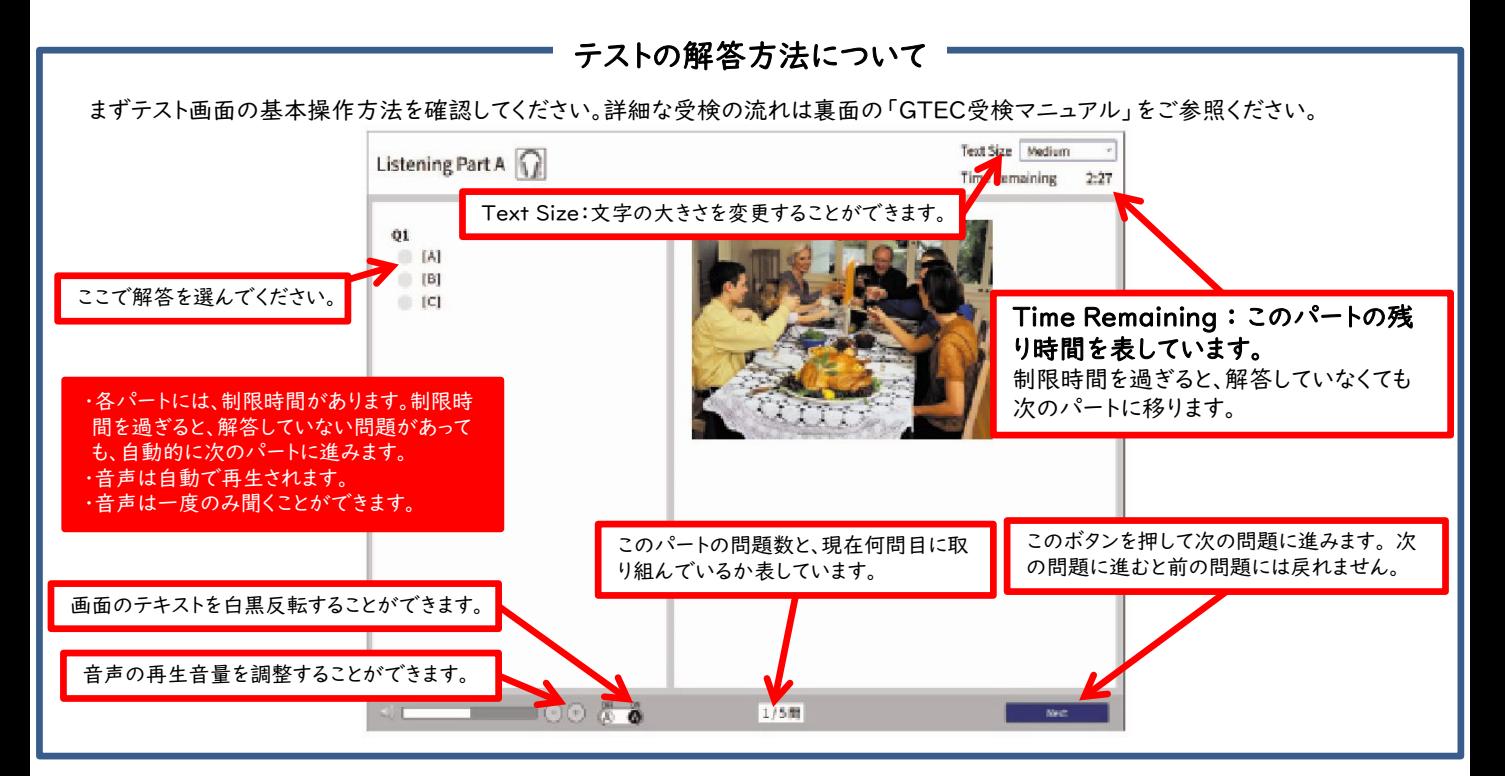

次頁の手順に沿って受検の準備をしてください ……→

# 「GTEC」 試験アプリインストール手順

### 【重要】このページの内容は、試験日までに各自作業を行うこと。試験時間内に作業を行うことはできません。

※PCがMacの場合、試験アプリが利用できません。③で 「試験WEBで受検」ボタンをクリックして内容をご確認ください。

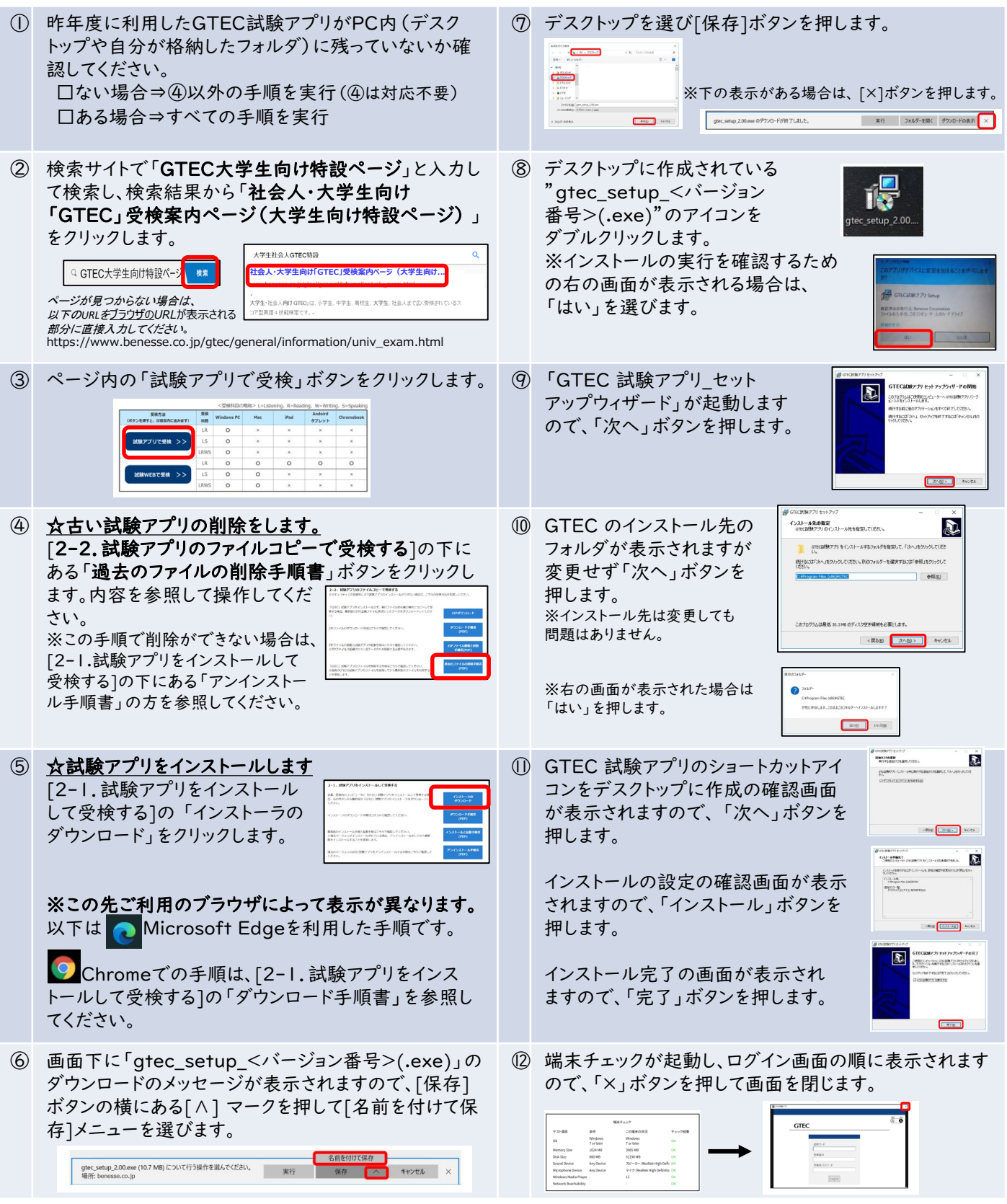

### ≪「GTEC」操作方法に関するお問い合わせ先≫

[GTEC 受検者サポートデスク] TEL:0120-512-840

受付時間:月~土 9:00~12:00,13:00~17:30(日祝・年末年始を除く) ※臨時営業日は,「GTEC」のホームページの「お知らせ」でご確認ください。「GTEC」ホームペー[ジhttps://www.benesse.co.jp/gtec/top.html](https://www.benesse.co.jp/gtec/top.html)